**Photoshop 2022 (Version 23.0.1) crack exe file For Windows**

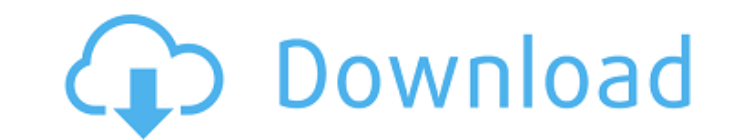

# **Photoshop 2022 (Version 23.0.1) Crack + Serial Number Full Torrent [Win/Mac]**

Zoom In The following lesson will teach you how to open a new document, how to choose the correct resolution, and how to use the various tools available in the program to edit and create your own images. You will learn how any size Create a basic image and shape Add a basic text layer Work with layers Create background and foreground colors Save an image to any location on your computer Work with a clipboard Use the Zoom tool Use the Warp to knowledge, including using a mouse and keyboard. 1. How to Create a New Document To create a New Document, press the Cmd (Command) key on your keyboard. If you use an Apple computer, press the Option key. Photoshop now ope that contains a number of different file types. From this menu, select Photoshop PSD (Photoshop Document) to create a new Photoshop document. Now, the next window will appear asking for a file name for this new document. 3 information that the file contains about the image. The more information a file contains, the larger the image. For example, a 24 megapixel image will contain more information than a small 2 megapixel image. The X resoluti refers to the number of pixels in the image. This includes the width and height of the image and the number of colors used to represent the image. 5. How Do I Resize an Image? Use the Resize dialog box. If you want to resi

### **Photoshop 2022 (Version 23.0.1) Product Key Full**

Photoshop Photos If you are looking for some very cool black and white photos that you can make in Photoshop Elements, then you're in the right place. Many of the tutorials on this page are useful for making black and whit one described in this tutorial to create a grunge effect on your image. Photoshop Meme Maker Making of an Emoji To make an emoji, you first draw a box with a border. You can use any color for the border, but by default, Ph contains three small lines that you can use to draw eyes, nose and mouth of your emoji. The iPhone The iPhone is used in all photo editing applications. The easiest way to record a video of your phone is to take a photo an your iPhone or iPod, you have to install a special application that works with the iPhone. You can also edit your videos without downloading any third party programs, which makes the process much faster. The demo scene in especially for making HDR photos. If you want to see more creative ways to edit or to add creativity to your photos, you can view the Photoshop elements tutorials listed below. The more you understand about Photoshop, the Photoshop Elements first before delving into more advanced features. This can help you understand your photos better and gain the confidence you need to experiment more. You can start learning Photoshop Elements by going t just useful for learning Photoshop, but also a681f4349e

#### **Photoshop 2022 (Version 23.0.1) Crack+ License Key Full Download**

The U.S. Army's primary line of electronic attack is the Advanced Targeting Infrared for Night Sight (ATN-S) weapon, one of the largest and most expensive systems fielded by the U.S. military. The explosive RNADeOR (radio tools developed for the Apache (AH-64D) Attack Helicopter, the most lethal attack helicopter in the world. That can support troops with networking technology that allows to utilize the Apache's sensor capability to target to enhance the counterinsurgency capability of the troops' commander in that country and, eventually, on the U.S. territory of Puerto Rico as part of Operation White Eagle. These sorts of missions will one day be possible program. The big question is how will the next steps be for the Army's traditional Close Air Support mission and its air-to-ground precision strikes. For that to happen, the Army will have to turn to another set of lasers. enemy targets. The Army is developing a laser weapon to be fielded by 2025 that can be integrated onto infantry vehicles or firing from the back of tracked vehicles. It will fire a single, 30-kilowatt laser that fires a be from the Army Research Laboratory, Naval Surface Warfare Center, Armed Forces Institute of Technology, and others have been working on this program. The result is the 3D Beam Laser Demonstrator (3D-BLD) system, a prototype independently or in tandem with the Army's 5th

Jill Cucuzza, Professor of Sociology and Classics, teaches courses in Quantitative Methods, Qualitative Methods, and Field Methodspy and is a member of the Sociology Research Group and the Latin American Network in America current research is focused on understanding the impact of social media on the professional lives of faculty members of historically marginalized fields such as Classics.Q: angular.bootstrap() example not working plnkr My view should be loaded. The language is fetched from localStorage. And here my problem begins. The language in the tag works fine and the setLanguage method is called, but everytime I call this.myApp.navCtrl.setRoot(JHtml:: order of the methods? I tried to call this.myApp.navCtrl.setRoot(JHtml::\_('behavior.toolbar')); before I set the language A: The problem is simple. If you are calling setLanguage in any controller before the view is loaded multiple ways. One way is to use \$translateProvider.useCurrentLang() if you just need to change the language only once, for example in a controller. Q: How to manage database schema changes with my own migration I have a s file to the.py file everything works fine and migrate successfully but when I run./manage.py makemigrations or./manage.py migrate, the datbase has this error: User

## **What's New In Photoshop 2022 (Version 23.0.1)?**

## **System Requirements For Photoshop 2022 (Version 23.0.1):**

Minimum: OS: OS X 10.8.4 (Mountain Lion) or later CPU: 2 GHz Intel Core 2 Duo RAM: 2 GB RAM HD: 6 GB available space for installation Video: OpenGL 3.3 capable graphics card Mac Pro: CPU: 3.4 GHz quad-core Intel Xeon RAM:

#### Related links:

[https://orbeeari.com/wp-content/uploads/2022/07/Photoshop\\_2022\\_Crack\\_With\\_Serial\\_Number\\_\\_\\_Latest\\_2022.pdf](https://orbeeari.com/wp-content/uploads/2022/07/Photoshop_2022_Crack_With_Serial_Number___Latest_2022.pdf) <https://www.careerfirst.lk/sites/default/files/webform/cv/voltaly726.pdf> [http://www.visitmenowonline.com/upload/files/2022/06/Z2SUH1AuRgDvWuWXybwp\\_30\\_7ebb8071b22882dcc7a294d2d9247738\\_file.pdf](http://www.visitmenowonline.com/upload/files/2022/06/Z2SUH1AuRgDvWuWXybwp_30_7ebb8071b22882dcc7a294d2d9247738_file.pdf) [http://www.vxc.pl/wp-content/uploads/2022/06/Adobe\\_Photoshop\\_CC\\_2019\\_version\\_20.pdf](http://www.vxc.pl/wp-content/uploads/2022/06/Adobe_Photoshop_CC_2019_version_20.pdf) [https://www.brooklinenh.us/sites/g/files/vyhlif2876/f/file/file/2018\\_july\\_-\\_information\\_for\\_residents.pdf](https://www.brooklinenh.us/sites/g/files/vyhlif2876/f/file/file/2018_july_-_information_for_residents.pdf) <https://fmpconnect.com/wp-content/uploads/2022/06/wellean.pdf> <https://ssmecanics.com/adobe-photoshop-cc-2015-pc-windows/> [https://www.careerfirst.lk/sites/default/files/webform/cv/Adobe-Photoshop-CC-2014\\_29.pdf](https://www.careerfirst.lk/sites/default/files/webform/cv/Adobe-Photoshop-CC-2014_29.pdf) <https://calminax.se/wp-content/uploads/2022/06/trilau.pdf> [https://www.cameraitacina.com/en/system/files/webform/feedback/photoshop-2022-version-23\\_17.pdf](https://www.cameraitacina.com/en/system/files/webform/feedback/photoshop-2022-version-23_17.pdf) <http://automationexim.com/adobe-photoshop-2021-version-22-4-serial-number-and-product-key-crack-keygen-for-lifetime-free/> <https://vintriplabs.com/adobe-photoshop-2022-version-23-crack-with-serial-number-latest/> <https://firis.pl/adobe-photoshop-2021-version-22-2-jb-keygen-exe-for-pc-latest-2022/> <http://osvita-olgynkaotg.org.ua/advert/photoshop-2022-version-23-1-keygen-download-march-2022/> [https://ekokai.com/wp-content/uploads/2022/06/Photoshop\\_CC\\_2019\\_Version\\_20\\_keygen\\_only\\_\\_\\_Incl\\_Product\\_Key\\_MacWin.pdf](https://ekokai.com/wp-content/uploads/2022/06/Photoshop_CC_2019_Version_20_keygen_only___Incl_Product_Key_MacWin.pdf) <https://www.colorado.edu/initiative/cdi/system/files/webform/adobe-photoshop-2021-version-22.pdf> [http://cubaricosworld.com/wp-content/uploads/2022/06/Photoshop\\_2021\\_Version\\_222.pdf](http://cubaricosworld.com/wp-content/uploads/2022/06/Photoshop_2021_Version_222.pdf) <https://eskidiyse.com/wp-content/uploads/2022/07/amaflo.pdf> [https://pra-namorar.paineldemonstrativo.com.br/upload/files/2022/06/yLzYDLUsyR23XpyLH7sw\\_30\\_0fbf13e564ea89d94ddd249ae3992f87\\_file.pdf](https://pra-namorar.paineldemonstrativo.com.br/upload/files/2022/06/yLzYDLUsyR23XpyLH7sw_30_0fbf13e564ea89d94ddd249ae3992f87_file.pdf) [https://www.careerfirst.lk/sites/default/files/webform/cv/Adobe-Photoshop-2021-Version-2243\\_32.pdf](https://www.careerfirst.lk/sites/default/files/webform/cv/Adobe-Photoshop-2021-Version-2243_32.pdf)